## SAP ABAP table /ISDFPS/E1FORVPA {BAPI Structure: Supply Package (PPA) Assignment}

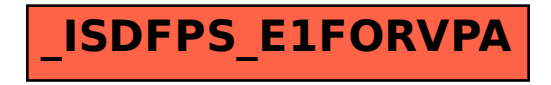